<span id="page-0-3"></span>**lpirf —** Local-projection impulse–response functions

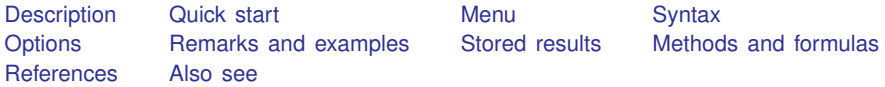

# <span id="page-0-0"></span>**Description**

<span id="page-0-1"></span>lpirf estimates local-projection impulse–response functions (IRFs). Dynamic multipliers on exogenous variables can also be computed.

# **Quick start**

Local-projection IRFs for dependent variable y1 with the default of 8 steps lpirf y1

Same as above, but for dependent variables y1 and y2 with 12 steps lpirf y1 y2, step(12)

Same as above, but use lags 1 through 4 instead of the default lags 1 and 2 lpirf  $y1$   $y2$ ,  $step(12)$   $lags(1/4)$ 

Local-projection IRFs for y1 and y2 and dynamic multipliers for exogenous variable x lpirf  $y1$   $y2$ ,  $exog(x)$ 

<span id="page-0-2"></span>Same as above, but use robust standard errors, and make a small-sample degrees-of-freedom adjustment lpirf y1 y2, exog(x) vce(robust) dfk

## **Menu**

Statistics > Multivariate time series > Local-projection IRFs

# <span id="page-1-0"></span>**Syntax**

 $1$ pirf *[depvarlist](https://www.stata.com/manuals/u11.pdf#u11.4varnameandvarlists)*  $\begin{bmatrix} if \end{bmatrix}$  $\begin{bmatrix} if \end{bmatrix}$  $\begin{bmatrix} if \end{bmatrix}$   $\begin{bmatrix} in \end{bmatrix}$  $\begin{bmatrix} in \end{bmatrix}$  $\begin{bmatrix} in \end{bmatrix}$  , *options* 

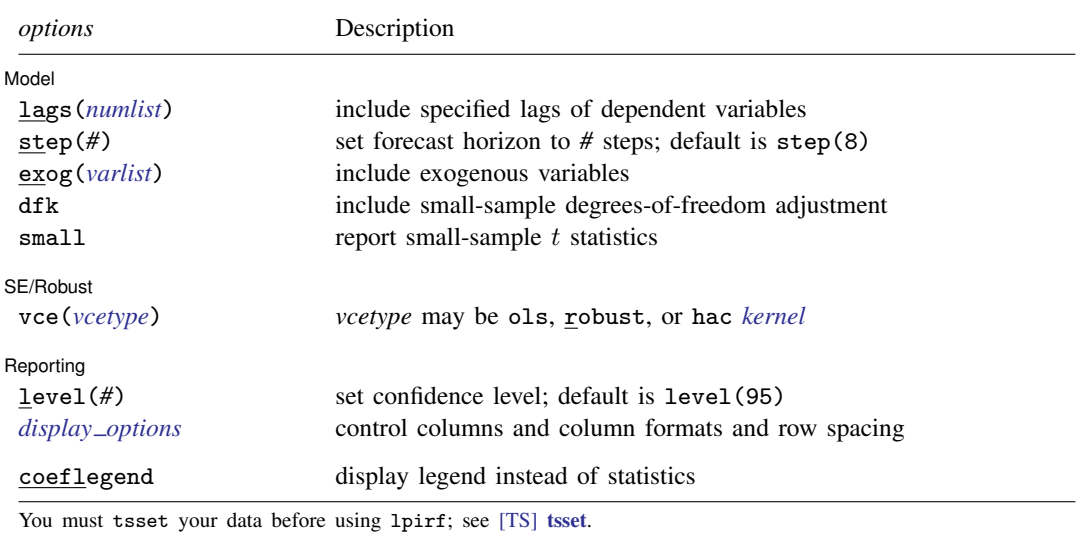

*depvarlist* and *varlist* may contain time-series operators; see [U[\] 11.4.4 Time-series varlists](https://www.stata.com/manuals/u11.pdf#u11.4.4Time-seriesvarlists).

collect is allowed; see [U[\] 11.1.10 Prefix commands](https://www.stata.com/manuals/u11.pdf#u11.1.10Prefixcommands).

coeflegend does not appear in the dialog box.

<span id="page-1-1"></span>See [U[\] 20 Estimation and postestimation commands](https://www.stata.com/manuals/u20.pdf#u20Estimationandpostestimationcommands) for more capabilities of estimation commands.

# **Options**

 $\overline{a}$ 

Model I Model **Andrea** Model **Andrea Model (1999)** 

- lags(*[numlist](https://www.stata.com/manuals/u11.pdf#u11.1.8numlist)*) specifies the lags of the dependent variables to be included in the model. The default is lags(1 2). The first-lag coefficient is the local-projection coefficient and must be included. Additional lags may be included as controls. Lags may be skipped; for example, lags(1 3) would include lags 1 and 3 but not lag 2.
- step(*#*) specifies the step (forecast) horizon; the default is eight periods.
- exog(*[varlist](https://www.stata.com/manuals/u11.pdf#u11.4varnameandvarlists)*) specifies a list of exogenous variables to be included in the local projections. Coefficients on contemporaneous exogenous variables are interpreted as dynamic multiplier coefficients. Other exogenous variables such as lags are included as controls.
- dfk specifies that a small-sample degrees-of-freedom adjustment be used when estimating the residual covariance matrix. Specifically,  $1/(T-m)$  is used instead of the large-sample divisor  $1/T$ , where  $m$  is the number of right-hand-side variables used in each local projection.

small causes lpirf to report small-sample  $t$  statistics instead of large-sample normal statistics.

SE/Robust SE/Robust Later and the contract of the contract of the contract of the contract of the contract of the contract of the contract of the contract of the contract of the contract of the contract of the contract of the contra

<span id="page-2-1"></span> $\overline{a}$ 

 $\overline{a}$ 

- vce(*vcetype*) specifies the type of standard error reported, which includes types that are derived from asymptotic theory (ols) and that are robust to some kinds of misspecification (robust); see [R] *vce [option](https://www.stata.com/manuals/rvce_option.pdf#rvce_option)*.
	- vce(ols), the default, uses the standard variance estimator for ordinary least-squares regression.

lpirf also allows the following:

<span id="page-2-2"></span> $\mathsf{vce}(\texttt{hac } kernel \, [\, \# \, ])$  specifies that a heteroskedasticity- and autocorrelation-consistent (HAC) variance estimate be used. HAC refers to the general form for combining weighted matrices to form the variance estimate. *kernel* may be one of the following (you can specify the name used by statisticians or the name more familiar to economists):

nwest or bartlett requests the Newey–West (Bartlett) kernel.

gallant or parzen requests the Gallant (Parzen) kernel.

Reporting L Reporting Letters and the contract of the contract of the contract of the contract of the contract of the contract of the contract of the contract of the contract of the contract of the contract of the contract of the cont

level(*#*); see [R] [Estimation options](https://www.stata.com/manuals/restimationoptions.pdf#rEstimationoptions).

The following option is available with lpirf but is not shown in the dialog box:

<span id="page-2-0"></span>coeflegend; see [R] [Estimation options](https://www.stata.com/manuals/restimationoptions.pdf#rEstimationoptions).

## **Remarks and examples [stata.com](http://stata.com)**

An IRF measures how an endogenous variable responds in the future to a present-day shock to itself or another endogenous variable in the model. In economics, for example, these functions are used to study how inflation shocks today affect the evolution of prices and GDP in the months to come. Local-projections estimate the IRF directly by running multistep regressions of response variables on impulse variables. lpirf estimates these regressions jointly, allowing for tests of hypotheses involving multiple impulse–response coefficients.

Local projections were introduced by [Jorda`](#page-13-2) ([2005\)](#page-13-2) as an alternative to traditional IRF estimation based on vector autoregressive (VAR) models (see [var](https://www.stata.com/manuals/tsvar.pdf#tsvar)). Local-projection estimation is not constrained by a model and thus provides more flexible impulse–response coefficients. Local projections also greatly simplify IRF estimation for multiple endogenous variables and horizons, making inference and hypothesis testing easier. See [example 3](https://www.stata.com/manuals/tslpirfpostestimation.pdf#tslpirfpostestimationRemarksandexamplesex3) in [TS] [lpirf postestimation](https://www.stata.com/manuals/tslpirfpostestimation.pdf#tslpirfpostestimation) for an example. Moreover, confidence intervals provided by local projections can have better small-sample coverage than those based on the VAR's asymptotic distribution and the delta method. The IRF coefficients are highly nonlinear functions of the parameters in the VAR and thus the delta-method approximation can perform poorly. See [Kilian and Kim](#page-13-3) ([2011\)](#page-13-3) and [Montiel Olea and Plagborg-Møller](#page-13-4) [\(2021](#page-13-4)) for simulation evidence comparing the local-projection estimator against vector autoregression IRFs.

Because local projections are a direct multistep method, they have the disadvantage of having a reduced sample size compared with an equivalent VAR. Both local projections and VARs condition on p initial values. However, local projections also condition on  $H - 1$  trailing values, where  $H - 1$  is the maximum desired impulse–response step (horizon). Conditioning on the trailing observations can severely reduce the sample size when attempting to estimate long horizon responses using a short sample size.

<span id="page-2-3"></span>*display options*: noci, nopvalues, vsquish, cformat(% *[fmt](https://www.stata.com/manuals/d.pdf#dformat)*), pformat(% *fmt*), sformat(% *fmt*), and nolstretch; see  $\overline{R}$  [Estimation options](https://www.stata.com/manuals/restimationoptions.pdf#rEstimationoptions).

The local-projection estimator conditions on past lags of the model variables. A series of regressions is run for each dependent variable and each horizon  $h = 1, 2, \ldots, H$ 

$$
y_{i,t+h-1} = \theta_{ijh} y_{j,t-1} + \mathbf{z}_t \boldsymbol{\delta} + u_{t+h-1}
$$

where  $y_i$  is the response variable and  $y_j$  is the impulse variable. The parameter of interest is the impulse–response coefficient  $\theta_{ijh}$ . Additional controls  $z_t$  dated t or earlier, such as further lags of the endogenous variables, may be included; their associated coefficients  $\delta$  are nuisance parameters.

Exogenous variables may also be included. The effect of the kth exogenous variable  $x_{k,t}$  on the ith dependent variable h steps ahead  $y_{i,t+h}$  is found by estimating the local projection

$$
y_{i,t+h} = \phi_{ikh} x_{k,t} + \mathbf{z}_t \boldsymbol{\delta} + u_{t+h}
$$

for  $h = 0, 1, 2, \ldots, H - 1$ . The coefficient of interest is the dynamic multiplier coefficient  $\phi_{ikh}$ . Additional controls  $z_t$  dated t or earlier, such as further lags of the endogenous variables, may be included; their associated coefficients  $\delta$  are nuisance parameters.

lpirf estimates all the impulse–response and dynamic multiplier coefficients simultaneously, allowing for joint inference across arbitrary combinations of impulse variables, response variables, and horizons.

#### <span id="page-3-0"></span>Example 1: Univariate local-projection model

Consider a model with one endogenous variable, the interest rate, and no exogenous variables. In this univariate model, there is only one possible shock, so the IRF measures the effect of a shock to the interest rate on itself. We use data on the federal funds rate from 1955 to 2010 to estimate the local-projection IRF.

```
. use https://www.stata-press.com/data/r18/usmacro
(Federal Reserve Economic Data - St. Louis Fed)
. lpirf fedfunds
Local-projection impulse-responses
Sample: 1955q1 thru 2009q1 Number of obs = 217
                                          Number of impulses = 1
                                          Number of responses = 1
                                          Number of controls = 1
               IRF
           coefficient Std. err. z P>|z| [95% conf. interval]
   fedfunds
       F1. 1.221569 .0653797 18.68 0.000 1.093427 1.34971
       F2. 1.080856 .1049245 10.30 0.000 .8752076 1.286504
       F3. 1.118528 .1267763 8.82 0.000 .8700512 1.367005
       F4. 1.166434 .145672 8.01 0.000 .8809218 1.451945
       F5. 1.255471 .1620139 7.75 0.000 .9379294 1.573012
       F6. 1.139327 .1803676 6.32 0.000 .7858127 1.492841
       F7. .8283938 .1959921 4.23 0.000 .4442565 1.212531
       F8. .7639486 .2038356 3.75 0.000 .3644381 1.163459
```
Impulses: fedfunds

Responses: fedfunds

Controls: L2.fedfunds

The header of the output reports the time span of the estimation sample and the numbers of observations, impulse and response variables, and controls. The estimation table provides the impulse–response coefficients, ordered by impulse, response, and step. In this example, there is only one impulse and one response variable. By default, impulse–response coefficients are reported up to horizon 8. The footer contains information on the impulse and response variables; it also provides a full list of controls used in each local projection.

The IRF coefficients in the table are interpreted as follows. For a 1 percentage point shock to the interest rate, we expect the interest rate rises by 1.22 percentage points in the following period. The interest rate remains elevated for all steps 1 through 8. Eight periods after the shock, the interest rate remains 0.76 percentage points above its long-run value. By convention, the response at time 0 is set to 1 and is not reported.

◁

### Example 2: Model with two endogenous variables

Next we estimate the impulse–response coefficients of a model with two endogenous variables, the output gap and the federal funds rate. We use the lags() option to specify lags 1 through 4 of both endogenous variables. Lags 2 through 4 are controls, while coefficients on the first lags are the impulse–responses of interest.

. lpirf ogap fedfunds, lags(1/4) Local-projection impulse-responses Sample: 1955q3 thru 2009q1 Number of obs = 215 Number of impulses =  $2$ <br>Number of responses =  $2$ Number of responses = 2<br>Number of controls = 6 Number of controls  $=$ IRF coefficient Std. err. z P>|z| [95% conf. interval] ogap ogap  $\begin{array}{c|cccccc}\n\text{F1.} & 1.195888 & .0703241 & 17.01 & 0.000 & 1.058055 & 1.333721 \\
\text{F2.} & 1.357788 & .1113556 & 12.19 & 0.000 & 1.139535 & 1.576041\n\end{array}$ F2. 1.357788 .1113556 12.19 0.000 1.139535 1.576041 F3. 1.258217 .1461423 8.61 0.000 .971783 1.54465 F4. 1.154532 .1703871 6.78 0.000 .8205797 1.488485 F5. .9490696 .1886837 5.03 0.000 .5792564 1.318883 F6. .8409692 .2005783 4.19 0.000 .447843 1.234095 F7. .7290706 .2099352 3.47 0.001 .3176052 1.140536 F8. .5371741 .2168984 2.48 0.013 .112061 .9622872 fedfunds F1. .340385 .0755028 4.51 0.000 .1924023 .4883677 F2. .6155252 .1219423 5.05 0.000 .3765228 .8545277 F3. .6645369 .1471894 4.51 0.000 .376051 .9530228 F4. 5518402 .1727784 3.19 0.001 .2132007 .8904797<br>F5. 6452311 .1949615 3.31 0.001 .2631136 1.027349 F5. .6452311 .1949615 3.31 0.001 .2631136 1.027349 F6. 7062151 .2179209 3.24 0.001<br>F7. .6356759 .2388224 2.66 0.008 F7. .6356759 .2388224 2.66 0.008 .1675926 1.103759 . 2502723 fedfunds ogap F1. .0706023 .0642572 1.10 0.272 -.0553395 .196544 F2. -.1944006 .1017489 -1.91 0.056 -.3938248<br>F3. -.2381567 .1335345 -1.78 0.075 -.4998795 F3. -.2381567 .1335345 -1.78 0.075 -.4998795 .0235661 F4. | -.3092885 .1556876 -1.99 0.047 -.6144307 -.0041464 F5. -.4381839 .1724058 -2.54 0.011 -.776093 -.1002748 F6. -.5121501 .1832742 -2.79 0.005 -.871361 -.1529392 F7. -.5796563 .1918239 -3.02 0.003 -.9556242 -.2036884  $-3.35$  0.001 fedfunds F1. 1.170208 .0689891 16.96 0.000 1.034992 1.305424 F2. .9238313 .1114222 8.29 0.000 .7054478 1.142215 F3. .9727738 .1344912 7.23 0.000 .7091758 1.236372 F4. .9796306 .1578727 6.21 0.000 .6702059 1.289055 F5. 1.044107 .178142 5.86 0.000 .694955 1.393259 F6. 1.019702 .1991207 5.12 0.000 .6294331 1.409972 F7. .7324305 .218219 3.36 0.001 .3047292 1.160132 F8. .6598259 .2286811 2.89 0.004 .2116192 1.108033

Impulses: ogap fedfunds

Responses: ogap fedfunds

Controls: L2.fedfunds L2.ogap L3.fedfunds L3.ogap L4.fedfunds L4.ogap

The estimation table has two blocks, one for each impulse variable. Responses are grouped by impulse and then by response.

The coefficients of the table are interpreted as follows. The effect of an impulse to ogap on ogap itself is 1.196 at horizon 1, rises to 1.358 at horizon 2, and declines to 0.537 at horizon 8. The effect of an impulse to ogap on fedfunds is 0.340 at horizon 1, rises to 0.706 at horizon 6, and declines to 0.393 at horizon 8. A shock to fedfunds is associated with a rise in ogap of 0.071 at horizon 1, and the response at every other horizon is negative. The response of ogap at horizon 8 is −0.665.

◁

### Example 3: Estimating dynamic multipliers

The local-projection estimator allows for the inclusion of exogenous variables. The responses of endogenous variables to shocks to exogenous variables are called dynamic multipliers. In this example, we fit a three-equation model of inflation, the output gap, and the interest rate, treating the interest rate as exogenous.

We include the step() option to compute the responses for four steps, instead of the default eight. We use the exog() option to specify fedfunds as the exogenous variable.

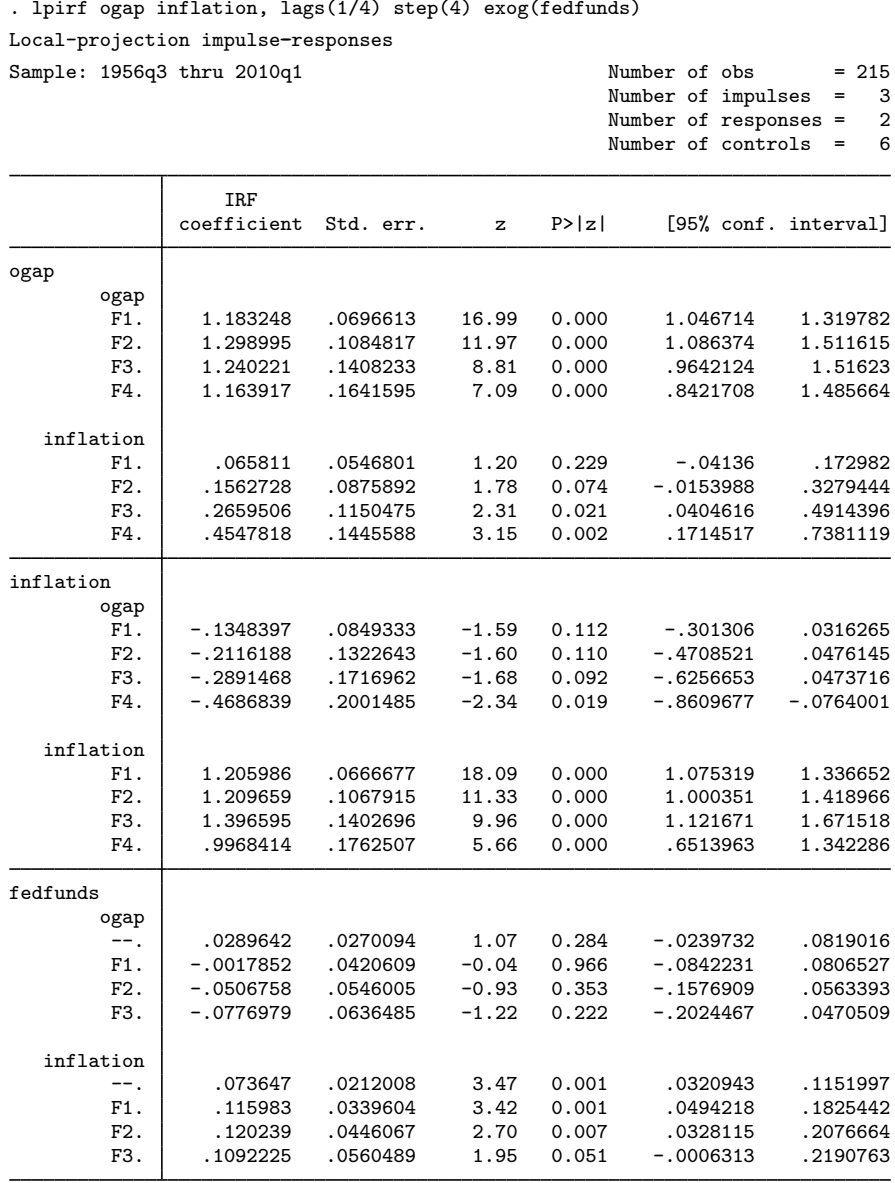

Note: IRF coefficients for exogenous variables are dynamic multipliers. Impulses: ogap inflation fedfunds Responses: ogap inflation Controls: L2.inflation L2.ogap L3.inflation L3.ogap L4.inflation L4.ogap

The estimation table has three blocks, one for each impulse. The first block reports the responses of the output gap and inflation to an impulse to the output gap. The second block reports the responses of the output gap and inflation to an impulse to inflation. The third block reports the dynamic multipliers of the output gap and inflation to an impulse to the interest rate.

 $\blacktriangleleft$ 

The contemporaneous effect of the exogenous variable is not constrained to be 1. These effects are displayed in the third block of the table. The contemporaneous effect, also known as the impact effect, of a shock to the interest rate on the output gap is 0.029 with a standard error of 0.027. The responses of the output gap at horizons 1, 2, and 3 are all negative. The effect of a shock to the interest rate on inflation is 0.074 on impact. Inflation continues to rise in the first three periods after a shock, reaching a value of 0.109 in the third period after the shock.

### Example 4: Robust inference

Several options control how standard errors are calculated and reported. The dfk option provides a small-sample degrees-of-freedom adjustment for estimating the residual covariance matrix. The small option requests that small-sample t statistics be reported instead of large-sample  $z$  statistics.

We revisit the simple univariate model of the interest rate, but this time we specify the dfk and small options.

. lpirf fedfunds, dfk small Local-projection impulse-responses Sample: 1955q1 thru 2009q1 Number of obs = 217 Number of impulses = 1 Number of responses = 1<br>Number of controls = 1 Number of controls  $=$ IRF coefficient Std. err. t P>|t| [95% conf. interval] fedfunds F1. 1.221569 .0658364 18.55 0.000 1.091798 1.351339 F2. 1.080856 .1056574 10.23 0.000 .8725934 1.289118 1.118528 F4. 1.166434 .1466895 7.95 0.000 .8772924 1.455575 F5. 1.255471 .1631456 7.70 0.000 .9338928 1.577049 F6. 1.139327 .1816275 6.27 0.000 .7813188 1.497335 F7. .8283938 .1973611 4.20 0.000 .4393732 1.217414 F8. 7639486 .2052594 3.72 0.000 .3593595 1.168538 Note: Small-sample degrees-of-freedom adjustment applied when estimating covariance matrix of residuals. Impulses: fedfunds Responses: fedfunds Controls: L2.fedfunds

Confidence intervals here are somewhat wider than in [example 1](#page-3-0).

[Montiel Olea and Plagborg-Møller](#page-13-4) [\(2021](#page-13-4)) provide a thorough discussion of inference in localprojection models. They suggest two additional adjustments. First, if the true model is believed to be a VAR of order p, then  $p+1$  lags should be included in the local projections. Second, White-corrected standard errors should be reported.

We use the  $\text{lags}(1/3)$  option to add one further lag to the controls. Additionally, we specify the vce(robust) option to provide White-corrected standard errors. With all of these options, the output of lpirf changes to the following:

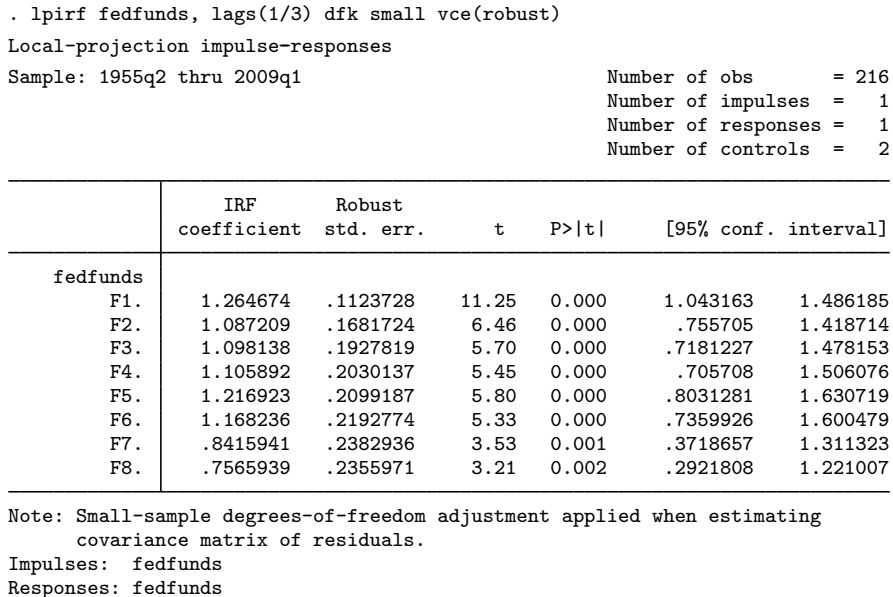

Controls: L2.fedfunds L3.fedfunds

The use of three lags indicates a belief that the the underlying VAR is of order two. Thus, three lags provide the appropriate adjustment. We also adjust for the possibility of heteroskedasticity by specifying vce(robust), which is equivalent to the standard errors that would be obtained with regress, vce(robust).

For comparison, the results of sureg for the first two response horizons would be given by the following:

. sureg  $(f(0/1).fedfunds = 1(1/3).fedfunds) if e(sample), vec(robust) dfk small$ Seemingly unrelated regression

| Equation         | Obs         | Params    | RMSE     | "R-squared"<br>0.9278 |             |          | F<br>P>F<br>0.0000   |
|------------------|-------------|-----------|----------|-----------------------|-------------|----------|----------------------|
| fedfunds         | 216         | 3         | .8940584 |                       |             | 412.58   |                      |
| F_fedfunds       | 216         | 3         | 1.453377 | 0.8102                |             | 129.56   | 0.0000               |
|                  |             | Robust    |          |                       |             |          |                      |
|                  | Coefficient | std. err. | t        | P>  t                 |             |          | [95% conf. interval] |
| fedfunds         |             |           |          |                       |             |          |                      |
| fedfunds         |             |           |          |                       |             |          |                      |
| L1.              | 1.264674    | .1113275  | 11.36    | 0.000                 |             | 1.045852 | 1.483497             |
| L2.              | $-.4670027$ | .1513732  | $-3.09$  | 0.002                 | $-.7645381$ |          | $-.1694674$          |
| L <sub>3</sub> . | .1604177    | .121733   | 1.32     | 0.188                 | $-.0788575$ |          | .3996929             |
| $_{\rm -cons}$   | .2333601    | .1568402  | 1.49     | 0.138                 | $-.0749211$ |          | .5416413             |
| F_fedfunds       |             |           |          |                       |             |          |                      |
| fedfunds         |             |           |          |                       |             |          |                      |
| $L1$ .           | 1.087209    | .166608   | 6.53     | 0.000                 |             | .7597289 | 1.41469              |
| L2.              | $-.2141638$ | .242216   | $-0.88$  | 0.377                 | $-.6902574$ |          | .2619298             |
| $L3$ .           | .023556     | .1679403  | 0.14     | 0.889                 | $-.3065431$ |          | .3536551             |
| cons             | .5746647    | .2276758  | 2.52     | 0.012                 |             | .1271509 | 1.022178             |

Note: Small-sample degrees-of-freedom adjustment applied when estimating covariance matrix of residuals.

The regression of the current interest rate on its first three lags is identical to the underlying projection for the first horizon. The coefficient estimate on L.fedfunds is 1.265, identical to the coefficient on F1.fedfunds in the local-projection estimation table. The standard errors are also identical, 0.111.

The regression of the one–period-ahead interest rate on the first three lags of the interest rate in the sureg output is identical to the underlying projection for the second horizon of lpirf. The coefficient estimate on L.fedfunds is 1.087, identical to the coefficient on F2.fedfunds in the local-projection estimation table. The standard errors are also identical, 0.167.

Newey–West standard errors may be requested by specifying vce(hac nwest *#*), where *#* represents the maximum lag order of autocorrelation. If a number is not specified, the number of lags used is equal to the maximum step.

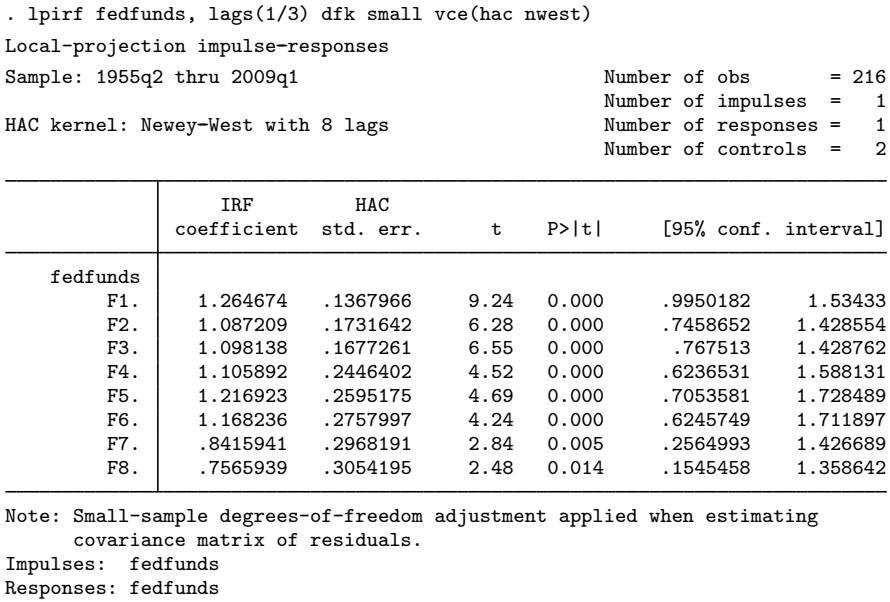

Controls: L2.fedfunds L3.fedfunds

The Newey–West standard errors reported here correct for both heteroskedasticity and autocorrelation and are often recommended for local-projection IRFs.

 $\triangleleft$ 

# <span id="page-12-0"></span>**Stored results**

lpirf stores the following in e():

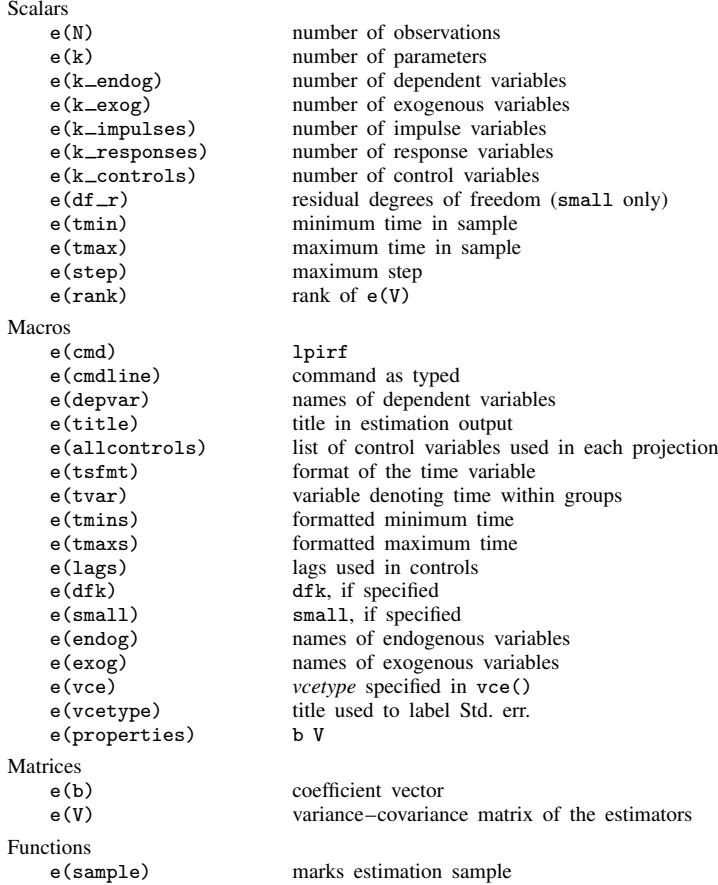

In addition to the above, the following is stored in  $r()$ :

Matrices<br> $r$ (table)

matrix containing the coefficients with their standard errors, test statistics,  $p$ -values, and confidence intervals

<span id="page-12-1"></span>Note that results stored in  $r()$  are updated when the command is replayed and will be replaced when any r-class command is run after the estimation command.

## **Methods and formulas**

lpirf is equivalent to running regress, equation by equation, for each possible combination of impulse variable, response variable, and horizon (step). lpirf performs these regressions jointly to allow for tests of hypotheses that involve multiple impulse–response coefficients.

Let  $y_t$  be the  $k \times 1$  vector of endogenous variables in the model. For a given horizon h, consider the regression of response variables at time  $t + h - 1$  on lags 1 through p of the dependent variables. Hence, for horizon 1, we use the current values of y on the left-hand side; for horizon 2, we use the values of y one period ahead; for horizon 3, we use the values of y two periods ahead; and so on. In each regression, the right-hand-side variables remain the same, lags 1 through  $p$  of the dependent variables.

When the model does not include any exogenous variables, the system of regressions is

$$
\mathbf{y}_{t+h-1} = \mathbf{B}_1^h \mathbf{y}_{t-1} + \mathbf{B}_2^h \mathbf{y}_{t-2} + \cdots + \mathbf{B}_p^h \mathbf{y}_{t-p} + \mathbf{u}_{t+h-1}
$$

for  $h = 1, \ldots, H$ , where H is the desired maximum horizon. In the system of regressions,  $\mathbf{B}_1^h$  is the  $k \times k$  matrix of impulse–response coefficients at horizon h. The lags() option specifies which additional lags to use as controls in the local projections. Missing lags are allowed.

Contemporaneous exogenous variables are used to estimate dynamic multipliers. Here the timing convention is simpler: a regression of the endogenous variables at time  $t+h$ ,  $\mathbf{y}_{t+h}$ , on the exogenous variable today,  $x_t$ , gives the dynamic multiplier at horizon h:

$$
\mathbf{y}_{t+h} = \mathbf{D}^h \mathbf{x}_t + \mathbf{\Gamma} \mathbf{z}_t + \mathbf{u}_{t+h}
$$

Matrix  $\mathbf{D}^h$  contains the dynamic multipliers at horizon h. Additional controls dated t or earlier, z, can be specified using the exog() option.

OLS and robust sandard errors are calculated as in sureg. The dfk, small, and vce(robust) options perform in lpirf exactly as they do in sureg; see [R] [sureg](https://www.stata.com/manuals/rsureg.pdf#rsureg). The vce(hac nwest *#*) and vce (hac gallant  $#$ ) options perform exactly as they do in  $[R]$  [gmm](https://www.stata.com/manuals/rgmm.pdf#rgmm).

## <span id="page-13-0"></span>**References**

- <span id="page-13-2"></span>Jordà,  $\ddot{O}$ . 2005. Estimation and inference of impulse responses by local projections. American Economic Review 95: 161–182. [https://doi.org/10.1257/0002828053828518.](https://doi.org/10.1257/0002828053828518)
- <span id="page-13-3"></span>Kilian, L., and Y. J. Kim. 2011. How reliable are local projection estimators of impulse responses? Review of Economics and Statistics 93: 1460–1466. [https://doi.org/10.1162/REST](https://doi.org/10.1162/REST_a_00143)\_a\_00143.
- <span id="page-13-4"></span><span id="page-13-1"></span>Montiel Olea, J. L., and M. Plagborg-Møller. 2021. Local projection inference is simpler and more robust than you think. Econometrica 89: 1789–1823. [https://doi.org/10.3982/ECTA18756.](https://doi.org/10.3982/ECTA18756)

## **Also see**

- [TS] [lpirf postestimation](https://www.stata.com/manuals/tslpirfpostestimation.pdf#tslpirfpostestimation) Postestimation tools for lpirf
- [TS] [tsset](https://www.stata.com/manuals/tstsset.pdf#tstsset) Declare data to be time-series data
- [TS] [var](https://www.stata.com/manuals/tsvar.pdf#tsvar) Vector autoregressive models
- [R] [regress](https://www.stata.com/manuals/rregress.pdf#rregress) Linear regression
- [U[\] 20 Estimation and postestimation commands](https://www.stata.com/manuals/u20.pdf#u20Estimationandpostestimationcommands)

Stata, Stata Press, and Mata are registered trademarks of StataCorp LLC. Stata and Stata Press are registered trademarks with the World Intellectual Property Organization of the United Nations. Other brand and product names are registered trademarks or trademarks of their respective companies. Copyright  $\odot$  1985–2023 StataCorp LLC, College Station, TX, USA. All rights reserved.

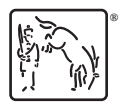